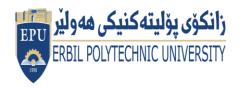

## Kurdistan Region Government Ministry of Higher Education and Scientific Research Erbil Polytechnic University

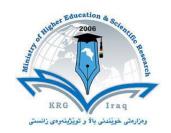

## Module (Course Syllabus) Catalogue 2022-2023

| College/Institute        | College of Erbil Technical Engineering  |  |  |  |
|--------------------------|-----------------------------------------|--|--|--|
| Department               | Department of Information System        |  |  |  |
|                          | Engineering                             |  |  |  |
| Module Name              | Web Design                              |  |  |  |
| Module Code              | WED304                                  |  |  |  |
| Degree                   | Technical Diploma Bachler ■             |  |  |  |
|                          | High Diploma Master PhD                 |  |  |  |
| Semester                 | Semester three                          |  |  |  |
| Qualification            | M.Sc. in information system engineering |  |  |  |
| Scientific Title         | Assistant lecturer                      |  |  |  |
| ECTS (Credits)           | 6                                       |  |  |  |
| Module type              | Prerequisite Core Assist.               |  |  |  |
| Weekly hours             |                                         |  |  |  |
| Weekly hours (Theory)    | ( 2 )hr Class (62 )Total hrs Workload   |  |  |  |
| Weekly hours (Practical) | ( 2 )hr Class (62 )Total hrs            |  |  |  |
|                          | Workload                                |  |  |  |
| Number of Weeks          | 15                                      |  |  |  |
| <b>Lecturer (Theory)</b> | Dina Yousif Mikhail                     |  |  |  |
| E-Mail & Mobile NO.      | Dina.mikhail@epu.edu.iq                 |  |  |  |
| Lecturer (Practical)     | Shadan mohammed jihad abdalwahid        |  |  |  |
| E-Mail & Mobile NO.      | Shadan.abdalwahid@epu.edu.iq            |  |  |  |
| Websites                 |                                         |  |  |  |

## **Course Book**

| Course<br>Description       | func                                                                                                    | •              | that gives th  |             | class syllabus as a<br>ts the important skills |
|-----------------------------|----------------------------------------------------------------------------------------------------|----------------|----------------|-------------|------------------------------------------------|
| Course objectives           | To understand the concept of Web Application Design.  • To understand and practice web page designing techniques.  • To understand and practice embedded dynamic scripting on client side Internet Programming.  • To understand the differences between client side & server side technologies to develop Web Application                                   |                |                |             |                                                |
| Student's<br>obligation     | <ul> <li>Attendance to lectures is obligatory according to the University Rules.</li> <li>Any given assignment must be worked out by the student himself.</li> <li>Cheating is a religious and ethical crime and any case of cheating will be treated according to the university rules.</li> <li>The students must complete of all tests, exams.</li> </ul> |                |                |             |                                                |
| Required Learning Materials | 1- Present the lecture by PowerPoint slides using data show 2-White board 3- Note Book 4- Book                                                                                                    |                |                |             |                                                |
|                             |                                                                                                    | Task           | Weight (Marks) | Due<br>Week | Relevant Learning Outcome                      |
|                             | Pa                                                                                                    | aper Review    |                |             |                                                |
|                             |                                                                                                    | Homework       | 5%             |             |                                                |
|                             | Ass                                                                                                    | Class Activity | 2%             |             |                                                |
| Evaluation                  | sign                                                                                                    | Report         |                |             |                                                |
|                             | Assignments                                                                                                    | Seminar        | 5%             |             |                                                |
|                             | nts                                                                                                    | Essay          |                |             |                                                |
|                             |                                                                                                    | Project        | 5%             |             |                                                |
|                             | Quiz                                                                                                    |                | 8%             |             |                                                |

|                       | Lab.                                                                                                    | 10%  |  |  |
|-----------------------|----------------------------------------------------------------------------------------------------|------|--|--|
|                       | Midterm Exam                                                                                                    | 25%  |  |  |
|                       | Final Exam                                                                                                    | 40%  |  |  |
|                       | Total                                                                                                    | 100% |  |  |
| Specific learning     | <ol> <li>design static websites that meet specified needs and interests.</li> <li>select appropriate HTML code from public repositories of open-source and free scripts that enhances the experience of site visitors.</li> </ol>                           |      |  |  |
| outcome:              | <ol> <li>write well-structured, easily maintained HTML code following accepted good practice.</li> <li>Learn the language of the web: HTML and CSS</li> <li>Develop basic programming skills using Javascript.</li> </ol>                                   |      |  |  |
| Course<br>References: | 1-HTML5 Notes for Professionals  Free HTML5 Book (goalkicker.com)  2-CSS Notes for Professionals  Free CSS Book (goalkicker.com)  3-JAVASCRIPT NOTES FOR PROFESSIONALS  Free JavaScript Programming Book (goalkicker.com)  4-W3Schools Online Web Tutorials |      |  |  |

| Course topics (Theory)                                                                                           | Week | Learning Outcome                                                                                                    |
|----------------------------------------------------------------------------------------------------|------|----------------------------------------------------------------------------------------------------|
| Introduction to course materials, basic of web development.                                                      | 1    | Give the students a brief introduction about the subject of Web Development.                                                          |
| Hypertext Mark-up Language Basics, Editors, structure of HTML, Elements, Tags and Attributes.                    | 2    | Teach the students how to use web Browsers , Editors, Elements, Tags and Attributes.                                                  |
| Text Formatting and adding colour,<br>Introduction to Lists: Ordered, unordered<br>and definition lists          | 3    | Teach them how to add text into web pages then edit the format of text. Be able to add lists into web pages                           |
| Create Tables, Table Headings, Table borders, Table and cell Size, Cell attributes and Spanning Rows and Columns | 4    | Teach the students how to arrange the data into rows and columns by using tables. Teach them how to edit and merge the cells of table |

| Adding images into web pages using Img Tag and picture Tag. Create hypertext link. Image Map                    | 5     | Make the students able to add images to web pages. Teach them how create links. Give the students idea and teach them how to make the image as a map       |
|----------------------------------------------------------------------------------------------------|-------|----------------------------------------------------------------------------------------------------|
| Introduction to the Forms1                                                                                      | 6     | Identify and Make the students familiar with the Form elements                                                                                             |
| CSS- Inline Cascading Style Sheets. CSS- Internal Cascading Style Sheets. CSS- external Cascading Style Sheets. | 7     | Teach the students the Cascading Style Sheets. Teach them how to define internal Cascading Style Sheets. Be able to define external Cascading Style Sheets |
| Introduction to JavaScript, limitations of client-side scripting, JS. Output, Variables, operators              | 8     | Give the students a brief introduction about the JavaScript, limitations of client-side scripting, JS. Output, Variables, operators                        |
| Mid Term exam                                                                                                   | 9     |                                                                                                    |
| Functions, objects, Arrays                                                                                      | 10&11 | Teach them how to define Functions, create objects and arrays                                                                                              |
| events , Switch, loop for, loop while                                                                           | 12    | Give them idea about events and teach them loop statements                                                                                                 |
| Java - Classes and Objects                                                                                      | 13    | Give them idea about Classes and Objects                                                                                                    |
| Final exam                                                                                                    | 14&15 |                                                                                                    |
| <b>Practical Topics</b>                                                                                         | Week  | <b>Learning Outcome</b>                                                                                                    |
| Hypertext Mark-up Language Basics, Editors, structure of HTML, Elements, Tags and Attributes                    | 1&2   | Teach the students how to use web Browsers , Editors, Elements, Tags and Attributes.                                                                       |
| Text Formatting and adding colour, Introduction to Lists: Ordered, unordered and definition lists               | 3     | Teach them how to add text into web pages then edit the format of text. Be able to add lists into web pages                                                |

| Create Tables, Table Headings, Table borders, Table and cell Size, Cell attributes and Spanning Rows and Columns | 4     | Teach the students how to arrange the data into rows and columns by using tables. Teach them how to edit and merge the cells of table                      |
|----------------------------------------------------------------------------------------------------|-------|----------------------------------------------------------------------------------------------------|
| Adding images into web pages using Img Tag and picture Tag. Create hypertext link. Image Map                     | 5     | Make the students able to add images to web pages. Teach them how create links. Give the students idea and teach them how to make the image as a map       |
| Introduction to the Forms1                                                                                       | 6     | Identify and Make the students familiar with the Form elements                                                                                             |
| CSS- Inline Cascading Style Sheets. CSS- Internal Cascading Style Sheets. CSS- external Cascading Style Sheets.  | 7     | Teach the students the Cascading Style Sheets. Teach them how to define internal Cascading Style Sheets. Be able to define external Cascading Style Sheets |
| Introduction to JavaScript, limitations of client-<br>side scripting, JS. Output, Variables, operators           | 8     | Give the students a brief introduction about the JavaScript, limitations of client-side scripting, JS. Output, Variables, operators                        |
| Mid Term exam                                                                                                    | 9&10  |                                                                                                    |
| Functions, objects, Arrays                                                                                       | 11&12 | Teach them how to define Functions, create objects and arrays                                                                                              |
| events , Switch, loop for, loop while                                                                            | 13    | Give them idea about events and teach them loop statements                                                                                                 |
| Java - Classes and Objects                                                                                       | 14    | Give them idea about Classes and Objects                                                                                                    |
| Final exam                                                                                                    | 15&16 |                                                                                                    |

## **Questions Example Design**

Questions Example Design
Q1/ Draw sketch to explain how Web servers work?
Q2/Fill the following blanks:

| 1reads the .html file, interprets the code and displays the page.                            |                       |                                   |  |  |
|----------------------------------------------------------------------------------------------|-----------------------|-----------------------------------|--|--|
| 2-WWW is only a subset of the                                                                |                       |                                   |  |  |
| 4- To publish and deliver information on the web you                                         |                       |                                   |  |  |
| 5- Most schemes include the And                                                              |                       |                                   |  |  |
| 6 Allows interaction between user and web                                                    | server                |                                   |  |  |
|                                                                                              |                       |                                   |  |  |
| Q3/To create form we use method attribute, method                                            | attribute has two     | values"                           |  |  |
| 1-what are these two values?                                                                 |                       |                                   |  |  |
| 2- which value is the best and why?                                                          | 2                     |                                   |  |  |
| Q4/Mention which tag you use for the following ope                                           | rations?              |                                   |  |  |
| 1-select user information to create form                                                     |                       |                                   |  |  |
| 2-desighn Hotspots in image map                                                              |                       |                                   |  |  |
| 3-insert a single line break                                                                 | a single line space   | a which is usoful for defining    |  |  |
| 4-break the textual information on a page and inserts and separating paragraphs.             | a siligle iille space | s, willcir is useful for defining |  |  |
| 5-draw line across window                                                                    |                       |                                   |  |  |
| 6-Dropdown List form                                                                         |                       |                                   |  |  |
| 7-define the most important heading                                                          |                       |                                   |  |  |
| 8-add site's name and short description                                                      |                       |                                   |  |  |
| 9-define an external resource                                                                |                       |                                   |  |  |
| 10-add image                                                                                 |                       |                                   |  |  |
| 10 ddd illiage                                                                               |                       |                                   |  |  |
| Extra notes:                                                                                 |                       |                                   |  |  |
|                                                                                              |                       |                                   |  |  |
| External Evaluator                                                                           |                       |                                   |  |  |
| External Evaluator:                                                                          |                       |                                   |  |  |
| I confirm that the syllabus and content of this course book is sufficient and fulfilment for |                       |                                   |  |  |
| , ,                                                                                          |                       |                                   |  |  |
| the lesson of "Web Development" for the second stage of department "Information              |                       |                                   |  |  |
| System Engineering" students, and it covers the requirements of students to have             |                       |                                   |  |  |
| enough knowledge in this field.                                                              |                       |                                   |  |  |
|                                                                                              |                       |                                   |  |  |
| Signature                                                                                    |                       |                                   |  |  |

DR. Shahab Wahab Karim